# **...** Pacte pour un Enseignement

# **L'éducation au numérique**

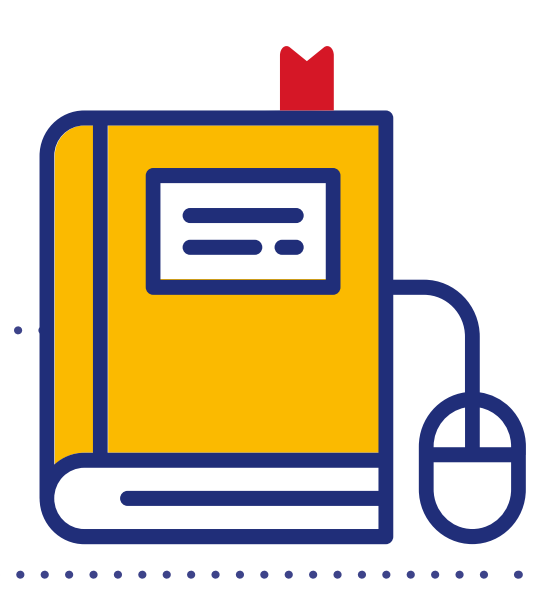

# **Forum d'échanges de pratiques EduLAB - 25/11/2022 - Av. Jean Mermoz 18 - 6041Gosselies**

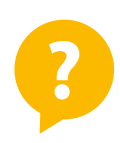

## **Pourquoi un forum sur l'éducation au numérique ?**

La mutation structurelle que représente la transition numérique de notre société modifie en profondeur le rôle de l'école en matière d'appropriation des savoirs, des savoir-faire et des compétences. Cette mutation a donné lieu à la Stratégie numérique pour l'éducation en FWB, issue des travaux du Pacte pour un Enseignement d'excellence et adoptée en octobre 2018.

La récente crise sanitaire a d'ailleurs réaffirmé la pertinence d'une transition numérique cohérente et structurée dans l'enseignement obligatoire et a démontré le besoin de l'accélérer, notamment par un soutien à l'adaptation progressive des pratiques. Si l'introduction d'outils numériques dans les écoles apparaît comme une nécessité, elle s'envisage en lien avec les contenus d'apprentissages, la formation des enseignants, l'accompagnement pédagogique ou encore le soutien technique à apporter.

La transition numérique joue un rôle pivot dans le Pacte pour un Enseignement d'excellence en tant qu'enjeu transversal à plusieurs chantiers : le nouveau tronc commun renforcé, la transformation du métier d'enseignant, la gestion de l'hétérogénéité des classes, le travail collaboratif, l'accompagnement et la formation, la diffusion de l'innovation pédagogique, le décloisonnement de l'école et des classes ou encore le pilotage du système scolaire et celui des établissements.

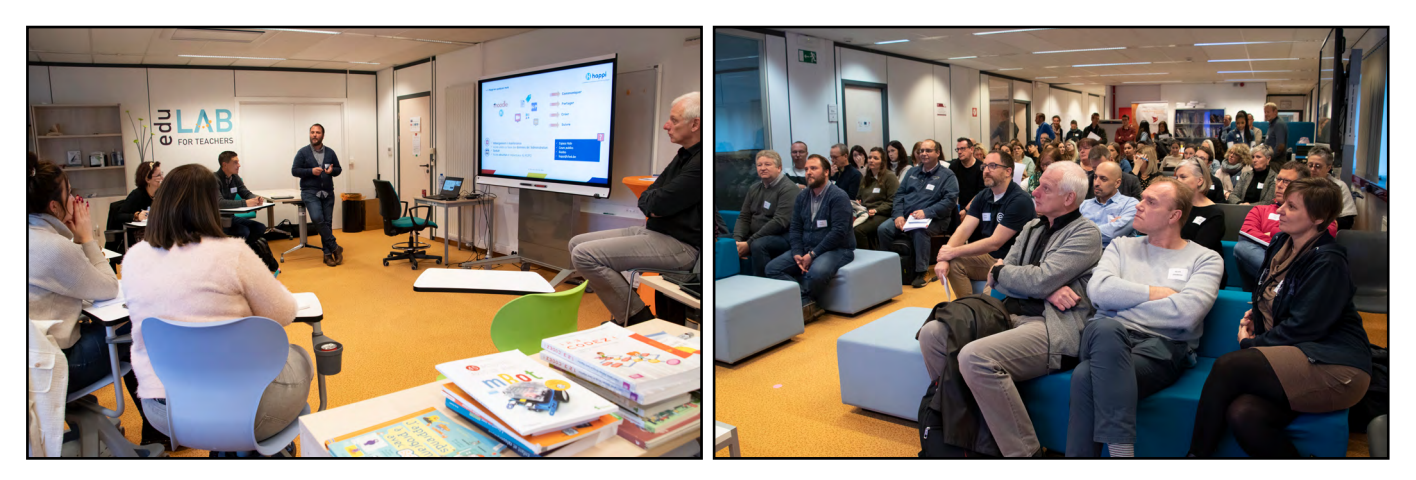

Cette transition concerne l'éducation par le numérique, lorsque le numérique est un moyen d'enseigner ou de faire apprendre. Elle concerne aussi, voire surtout, l'éducation au numérique, lorsque le numérique constitue lui-même un objet d'apprentissage. L'éducation au numérique est au centre des attendus d'apprentissage du volet numérique du référentiel de formation Manuelle, Technique et Technologique et Numérique (FMTTN), récemment adopté.

La mise en œuvre de la Stratégie numérique pour l'éducation a déjà produit des résultats en soutien à la transition numérique. Outre le référentiel FMTTN et la plateforme e-classe (voir ci-dessous), 42 conseillers technopédagogiques ont été déployés dans les cellules d'accompagnement et de soutien des Fédérations de Pouvoirs Organisateurs et de WBE. D'autre part, le décret réformant la formation professionnelle continue a été adopté et sa mise en œuvre portant sur l'amélioration de l'adéquation entre les besoins et l'offre de formation a commencé par les thématiques liées au numérique. Cette réforme apporte aussi une reconnaissance de la formation en ligne en tant que modalité de formation professionnelle continue. Il existe aussi sur e-classe une cartographie des acteurs du soutien au numérique éducatif et l'objectif à terme est d'améliorer la coordination entre eux. Au niveau de l'équipement, la Fédération Wallonie-Bruxelles travaille à une approche cohérente relative à la définition de ce qu'est l'équipement minimal (nécessaire dans toutes les écoles pour la mise en œuvre du tronc commun) et l'équipement complémentaire spécifique aux projets des écoles.

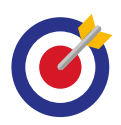

# **Objectifs de ce forum d'échanges**

Les contenus d'apprentissage relatifs à l'éducation au numérique sont définis dans le référentiel FMTTN et leur enseignement commencent dès la troisième et la quatrième année primaire à partir de la rentrée scolaire 2023-2024. Si les premiers attendus d'apprentissage commencent à se déployer dans les écoles, de nombreuses pratiques et expériences en la matière existent déjà dans toute une série d'écoles. Ce forum d'échange avait donc pour ambition de permettre aux enseignants et, plus largement, aux professionnels de l'enseignement, de rencontrer des collègues et des services extérieurs qui ont développé des pratiques et des dispositifs visant à renforcer l'éducation au numérique.

11 ateliers présentant diverses expériences concrètes leur étaient proposés, non pas comme des solutions toutes faites mais comme des sources d'inspiration pour nourrir leurs propres pratiques. Le but était surtout d'offrir un espace d'échange et de discussion autour d'idées et de méthodes destinées à favoriser l'éducation au numérique et le développement de compétences en la matière.

La journée s'est déroulée sur le modèle du 'forum ouvert'. Trois cycles de rencontres étaient organisés et les participants ont donc eu l'occasion de s'inscrire librement à trois ateliers de leur choix, avec un maximum de huit personnes par atelier. Chaque atelier était animé par une personne-ressource qui a commencé par présenter un outil, une méthode ou un dispositif portant sur l'éducation au numérique, avant d'ouvrir la discussion avec les participants.

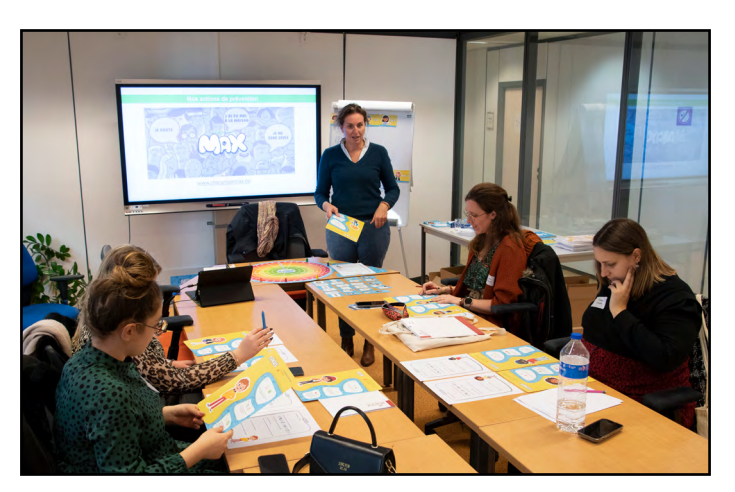

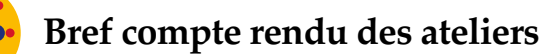

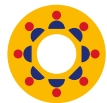

#### **Les métiers et la formation pyramidale par les pairs**

**Sandrine Vanhaelen, enseignante, école Sans Souci (Ixelles)** 

Dans la classe, les enfants se répartissent les tâches en différents 'métiers' : un groupe s'occupe par exemple de l'entretien, un autre de la décoration. Il y a aussi les élèves qui choisissent le 'métier du numérique' : brancher les ordinateurs et les imprimantes, gérer les connexions… En assumant diverses responsabilités, ils deviennent ainsi des spécialistes de l'informatique, mais en veillant à partager leurs connaissances avec leurs pairs au moyen d'un système de formation pyramidale : ils forment un petit groupe d'autres élèves, qui transmettent à leur tour ces compétences à d'autres. Des liens peuvent ensuite être établis avec les compétences définies dans le référentiel.

#### **Les robots, comment ça fonctionne ?**

#### **Xavier Leclercq, enseignant et conseiller pédagogique pour le numérique (Herve)**

Les robots Thymio sont de fascinants outils d'initiation à la programmation. Ils se présentent sous la forme de petits boîtiers mobiles, de six couleurs différentes. Dotés de roues et de capteurs, ils sont programmés pour avoir des réactions spécifiques. En les observant, les enfants sont amenés à émettre et à vérifier des hypothèses ('si je mets ma main devant le robot rouge, il recule'), puis à les affiner ('et si je mets un seul doigt ? Non, il faut au moins trois doigts'). C'est le fondement d'une démarche scientifique.

Les enfants commencent par décrire oralement les actions et les réactions qu'ils observent, puis ils apprennent à utiliser un langage de programmation visuelle, avec un jeu de pictogrammes, pour écrire le programme correspondant ou même pour faire leurs premiers pas en programmation. La classe peut aussi participer à un grand défi collaboratif en ligne qui est organisé chaque année.

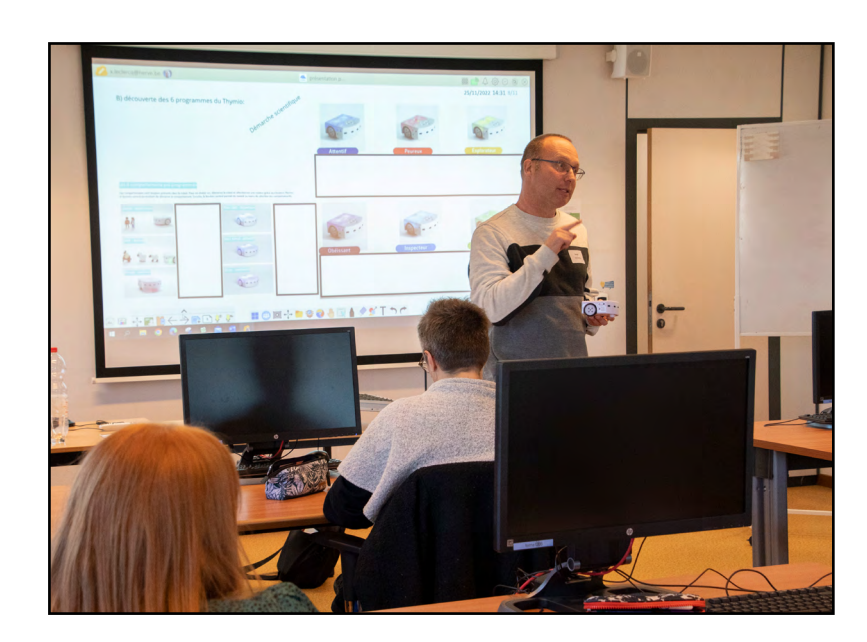

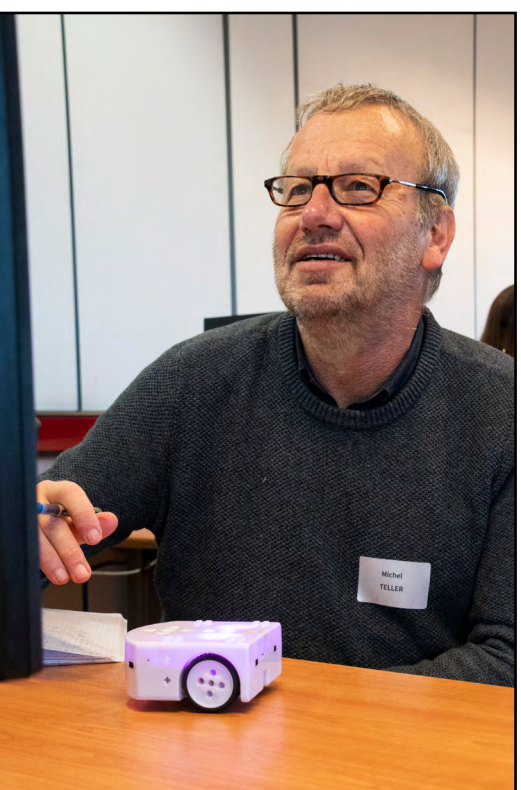

#### **Intégrer l'éducation au numérique dans une école primaire**

#### **Michaël Demey, ancien directeur d'école, SGNE**

Ancien directeur, l'animateur de l'atelier a analysé son expérience pour réfléchir à tout ce qui peut aider les enseignants d'une école à introduire le numérique dans leurs pratiques. Les échanges ont porté sur cinq axes retenus pour une introduction réussie du numérique dans l'école :

- écouter les besoins des enseignants, qui doivent être impliqués dans les prises de décision sur le choix du matériel informatique ;
- veiller à l'appropriation technique du matériel par des formations continues ou des formations entre pairs ;
- désigner une personne de référence, chargée de gérer l'infrastructure numérique ;
- étendre progressivement l'utilisation du numérique au travers de projets pilotes ;
- créer une culture du partage et de l'expérimentation grâce au co-enseignement.

#### **Pix, un outil pour renforcer ses compétences numériques au service des apprentissages**

**Isabelle MARX, ancienne directrice d'école, SGNE (C) Nicolas Delbar, attaché, SGNE** 

Pix est un outil en ligne d'autodiagnostic et de développement des compétences numériques. Il sera mis à la disposition des enseignants à partir de 2023 et pourra ensuite être utilisé avec les élèves. Seize compétences, déclinées en 187 sujets au total en lien avec le référentiel FMTTN, y ont été définies : recherche d'informations, cybersécurité, production de contenus…Des questions progressives à choix multiples, des mises en situation et des défis ludiques permettent de se situer sur une échelle de six niveaux de maîtrise. L'utilisateur progresse à son rythme et la difficulté des questions proposées s'adapte à ses réponses. Un feed-back est donné après chaque série de cinq questions, avec des liens vers des vidéos ou des tutoriels pour approfondir la matière. . . . . . . . . . . . . . . . .

#### **Comment trouver des ressources pour enseigner l'éducation au numérique ?**

**Claude Van Opstal, ancien enseignant, SGNE** (<del>()</del> https://www.e-classe.be

À partir de deux exemples d'attendus du référentiel FMTTN (les 'fake-news' et le multimédia), les participants à l'atelier ont appris à trouver des ressources éducatives pertinentes, en particulier sur e-classe, la plateforme de ressources éducatives de la Fédération Wallonie-Bruxelles.

Entièrement gratuite et libre de droits, la plateforme e-classe contient actuellement plus de 8.000 ressources fiables, provenant uniquement d'organisations reconnues. On y trouve aussi des dossiers technopédagogiques, des guides pratiques… Elle est en pleine évolution : dans un avenir proche, les enseignants pourront participer à la co-construction de la plateforme et l'alimenter de leurs propres ressources, après leur évaluation par les pairs.

# **Mettre en place des activités d'éducation au numérique : pourquoi pas Happi ?**

**Benoît Frantzen, ancien enseignant, SGNE**  Jean-François Maurer, ancien directeur d'école, SGNE (+) https://happi.cfwb.be

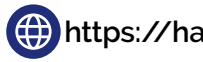

L'atelier a permis de découvrir la plateforme Happi au départ de deux activités menées avec l'application mobile Happi et qui permettent d'aborder la gestion des fichiers, le partage d'informations et la compréhension de notions telles le 'cloud'.

La plateforme d'apprentissage en ligne Happi offre un véritable soutien à l'intégration du numérique dans les pratiques d'enseignement, avec un large panel de fonctionnalités. Les participants ont notamment exploré la conception de contenus pédagogiques visant l'éducation au numérique avec les élèves et leur diffusion au sein d'un espace virtuel où échanger.

. . . . . . . . . . . . . . . . .

### **Comment amener les enfants à organiser leur environnement numérique de travail personnel ?**

**Benoît Grambras, ancien enseignant, SGNE** 

Se basant sur son expérience d'enseignant, l'animateur de cet atelier a présenté un ensemble d'actions intégrées mises en œuvre dans une école pour faciliter l'éducation au numérique, depuis la maternelle jusqu'en 6e primaire.

Dès l'enseignement maternel, une première initiation au numérique est possible : prise en main de la souris (cliquer, glisser), vocabulaire élémentaire, posture face à la machine (ne pas être vautré sur sa chaise…). Les outils se complexifient ensuite peu à peu. L'utilisation d'un logiciel de dessin simple permet aux élèves au début de l'enseignement primaire de se familiariser avec des fonctions de base (sauvegarder, annuler, imprimer…) et avec l'utilisation des menus. Au fil des ans, les enfants apprennent à organiser leur environnement de travail, à retrouver des fichiers et à créer des contenus plus riches.

. . . . . . . . . . . . . . . . .

## **Comment aborder la cybersécurité en classe avec ou sans équipement numérique ?**

**Jauad El Hasnnaoui, ancien enseignant, SGNE**

**https://www.e-classe.be/a172e5af-39f1-484a-adf8-7b9d74da0746**

La sécurité en ligne et la protection des données font explicitement partie du référentiel FMTTN. Parmi les outils de sensibilisation à la cybersécurité, l'un des plus marquants pour les élèves est un petit clip vidéo où un faux voyant révèle des informations personnelles (date de naissance, situation familiale ou bancaire, problèmes de santé…) à des inconnus : il s'avère qu'en réalité ces données ont été obtenues par une équipe de spécialistes du piratage informatique opérant en coulisses.

Un autre outil présenté lors de l'atelier vise à vérifier la robustesse d'un mot de passe, notamment selon le nombre et la variété des caractères utilisés. Le Service général du numérique éducatif de la Fédération Wallonie-Bruxelles a également édité un guide sur la cybersécurité pour les écoles, disponible sur la plateforme e-classe. **5**

#### **Produire un contenu vidéo simple sur PC**

#### **Jean-Claude Theunissen, Formateur, IFPC**

Le montage vidéo peut se faire à partir de séquences créées par les élèves (on peut déjà obtenir de bons résultats avec une simple tablette ou une petite caméra HPE) ou de matériel existant. Il est important en tout cas d'avoir un scénario de tournage, mais aussi de montage : à quel moment zoomer sur un sujet, dans quel ordre présenter les prises de vue…

Les participants se sont familiarisés à l'utilisation du logiciel de montage Clipchamp et au tutoriel qui l'accompagne. Il est ainsi possible aux élèves de suivre un parcours apprenant qui leur permet de s'approprier le vocabulaire de base (rush, timeline, shooting…) et d'obtenir des conseils pratiques avant de se lancer dans un premier exercice de montage.

. . . . . . . . . . . . . .

#### **Personne de confiance et cyberharcèlement**

**Odile Dubois, Child Focus (4) A chacun son Max': https://www.chacunsonmax.be/ Dossier pédagogique sure-classe : https://www.e-classe.be/cyberharcelement**

Parmi les principales formes de harcèlement en ligne auxquelles sont exposés les jeunes, il y a le 'sexting' (échanges de messages à connotation sexuelle, qui sont ensuite diffusés sans le consentement de la personne) et le 'grooming' (l'entrée en relation d'un adulte malveillant avec un mineur sur un forum de discussion ou un réseau social et qui réussit à gagner sa confiance, en se faisant passer lui-même pour un jeune, afin de lui faire des sollicitations à caractère sexuel, par exemple obtenir des photos compromettantes).

La campagne de prévention 'À chacun son Max' de Child Focus est basée sur une approche positive et non culpabilisante. Elle invite les enfants à choisir eux-mêmes un adulte de confiance dans leur entourage. Un jeu, avec neuf personnages placés dans diverses situations, les aide à faire cette démarche. Un dossier pédagogique sur le harcèlement est également à la disposition des enseignants. . . . . . . . . . . . . . . . . .

#### **Débranchons-nous pour mieux nous brancher !**

#### **Housni Sabrin et Anne-Cécile Housiau, U Mons**

Même si l'école ne dispose pas de (suffisamment de) matériel informatique ou d'une bonne connexion, il est possible de faire de l'éducation au numérique. Les animatrices de l'atelier ont conçu toute une série d'activités ludiques pour initier les enfants de primaire au vocabulaire numérique, conformément au référentiel FMTTN, comme des jeux de cartes qui nécessitent d'associer un terme technique (url, lien hypertexte, page web…) avec une image et/ou une définition ou de retrouver des cartes pour compléter une définition ou un texte à trous.

Des métaphores peuvent être utilisées pour rendre ces concepts plus concrets : internet est comparable au réseau routier et le navigateur à une voiture qui a besoin de l'adresse de la 'maison' (= le site web) où trouver les informations (textes, photos…) recherchées.

 $\bullet \bullet \bullet$  Pacte pour un **Enseignement** d'excellence

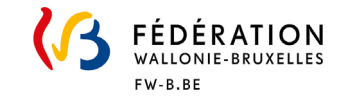

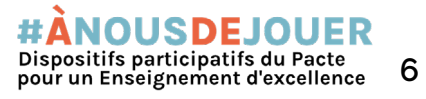

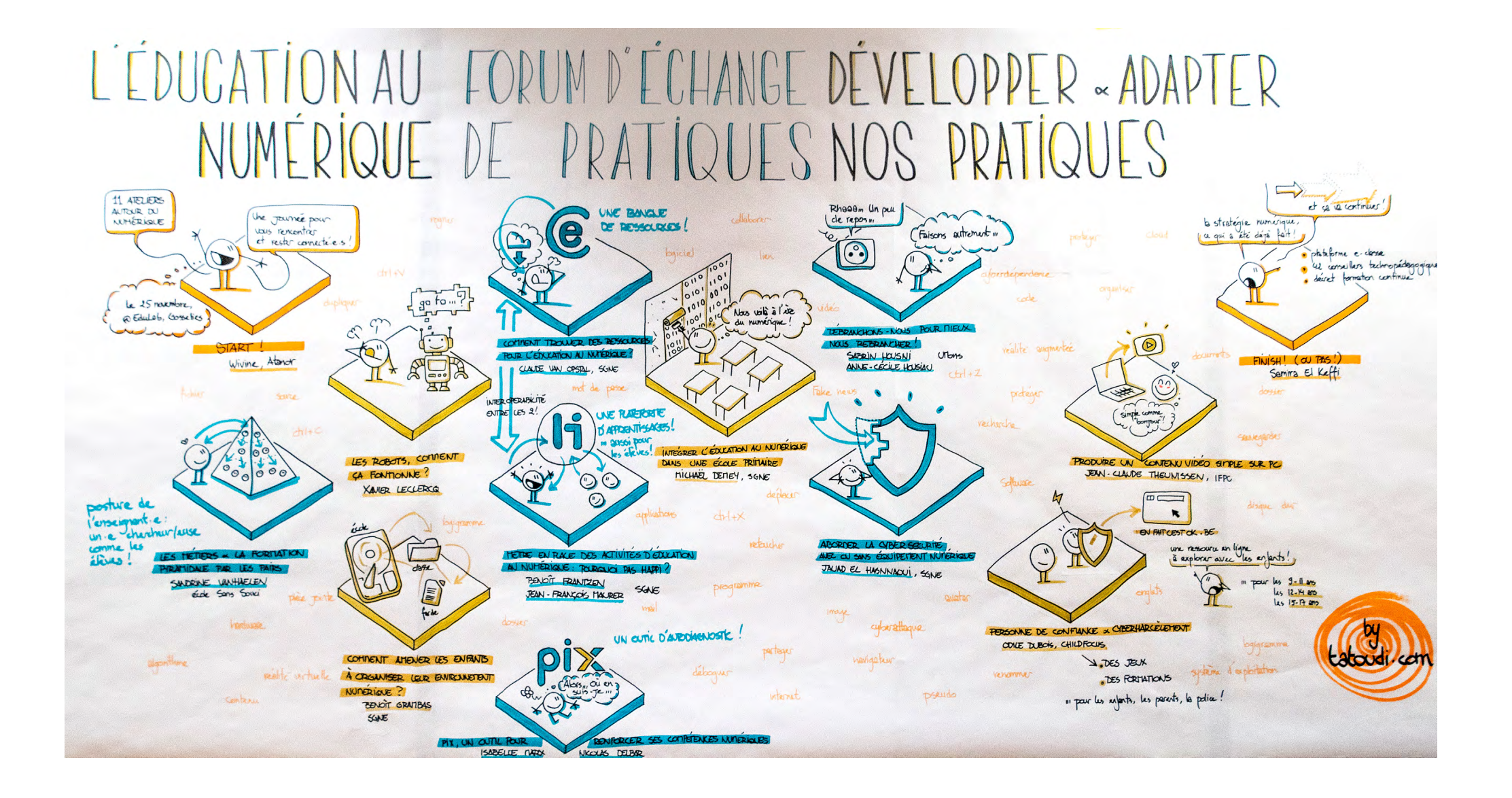